## **LE TABLEUR**

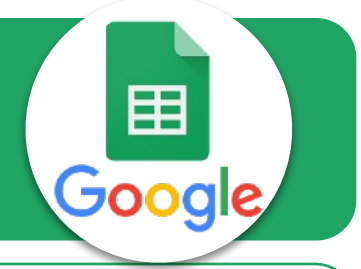

**L'idée est de réaliser un tableau complet avec calculs automatiques**

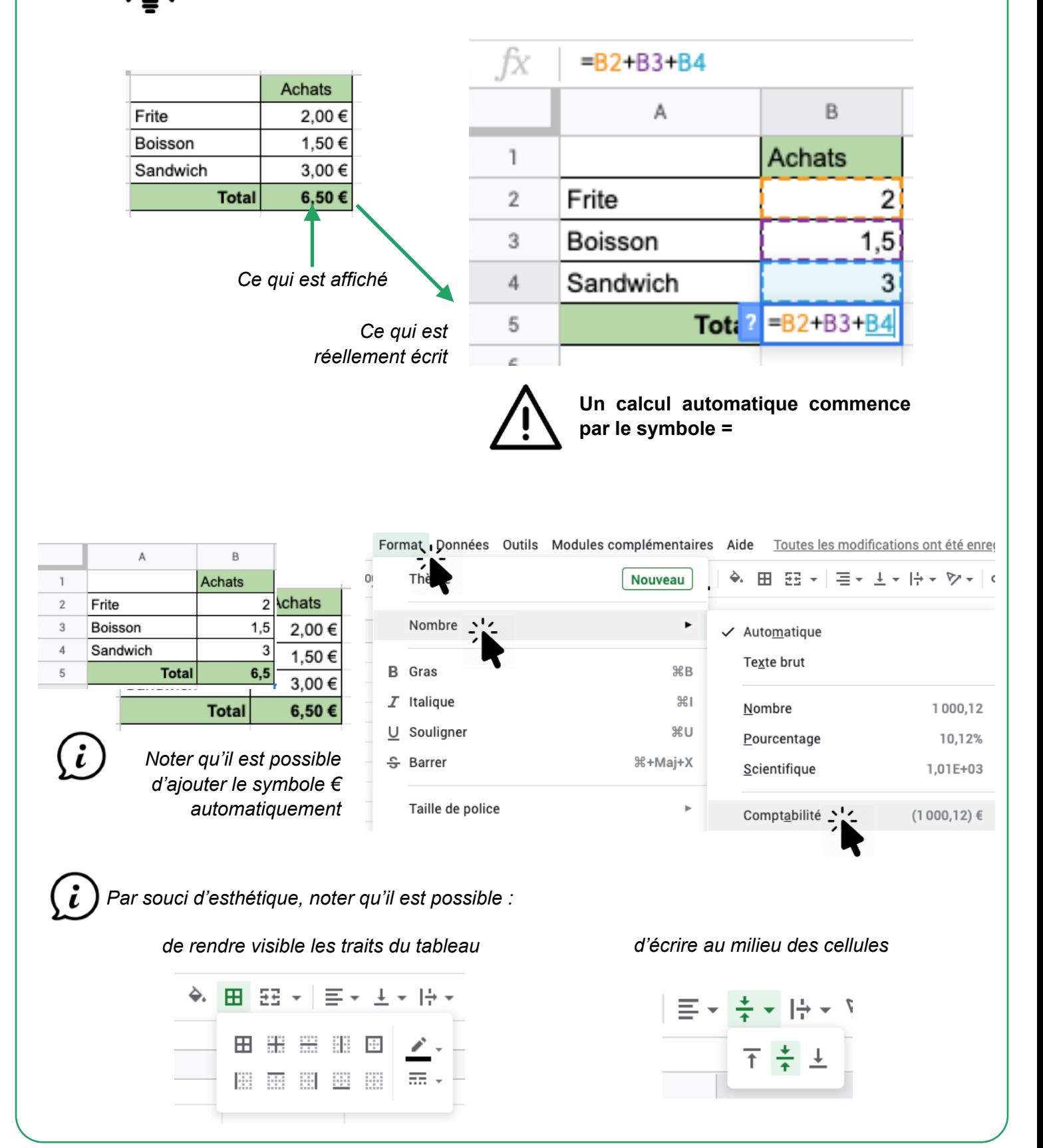